## **PLAUSI: Hiermit kann Beschreibung, Hilfe bzw. Dokumentation für die Tabelle erstellt und aufgerufen werden**

Außerdem lassen sich Tabellennamen im Standard nicht mit unterstrich anlegen. Stattdessen werden dann gerne die Bindestiche verwendet. Wenn dann das IDM-Objekte ebenfalls mit Bindestrich angelegt wird, kann die Tabellendefinition nicht mehr geöffnet und auch nicht mit unterstrich angelegt werden…

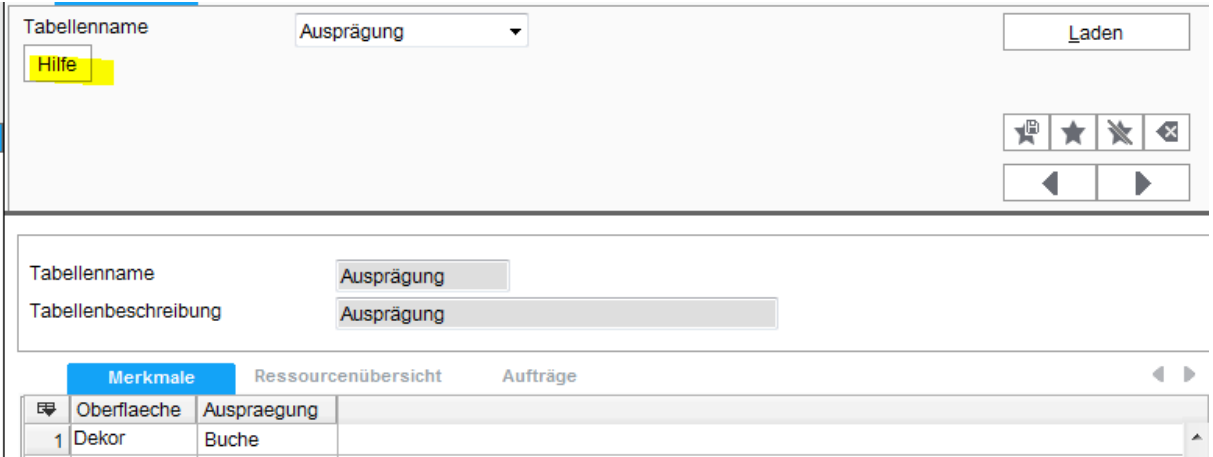

Für die aktuell geöffnete Tabelle wird beim 1. Öffnen zwei Zeilen mit der technischen Dokumentation erstellt und kann weiter beschrieben werden, oder auch jede Änderung dokumentiert werden.

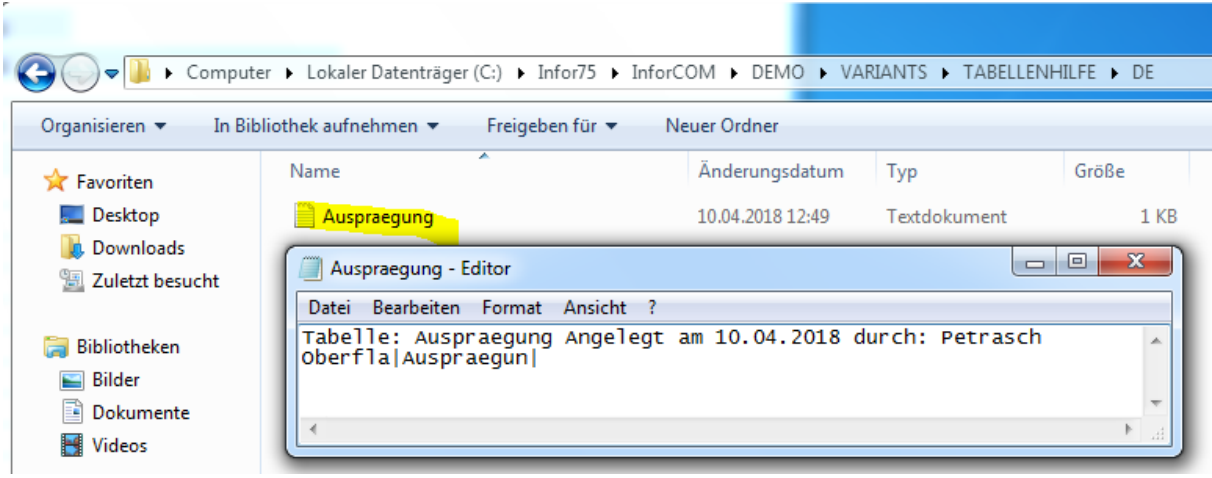